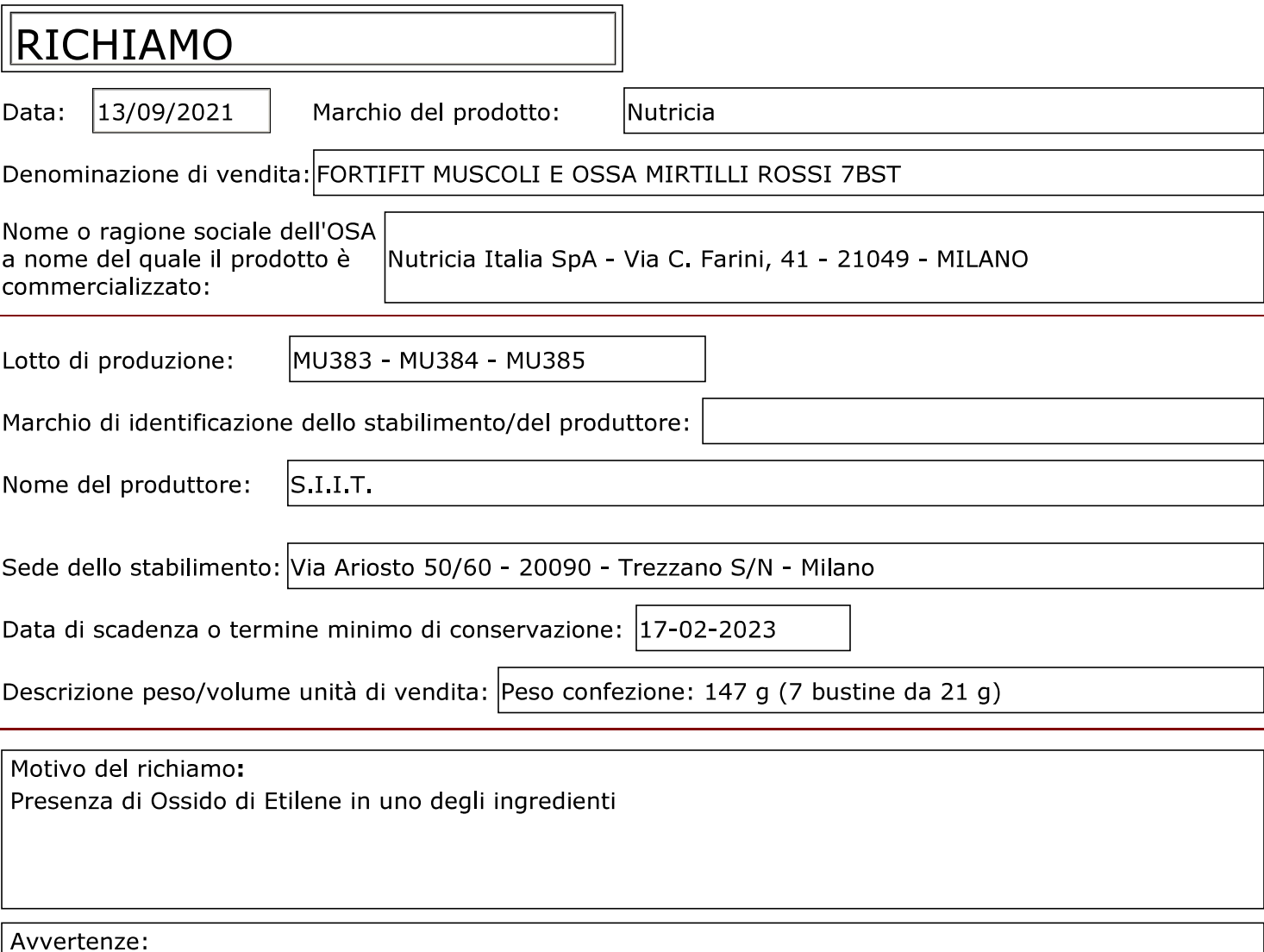

 $\vert$ Si raccomanda ai consumatori di verificare il prodotto acquistato e, qualora rientri nei lotti indicati, non<br>consumarlo e riportarlo al punto vendita per la sostituzione o il rimborso.

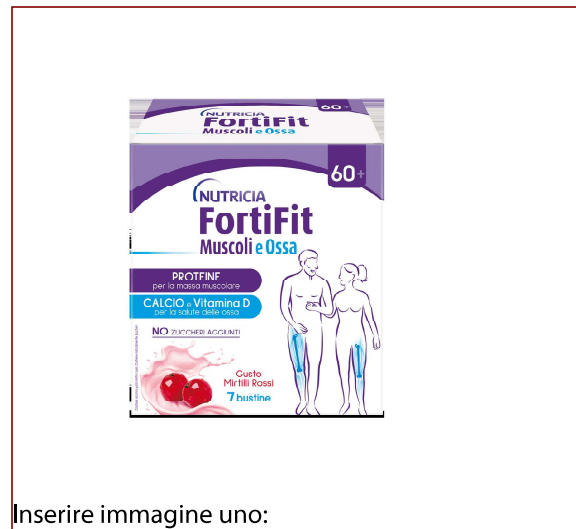

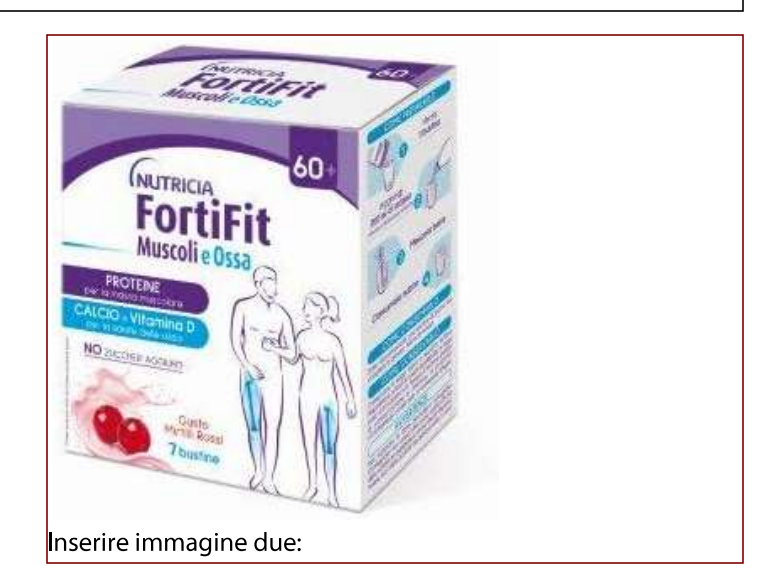